# Package 'refer'

October 14, 2022

<span id="page-0-0"></span>Type Package

Title Create Object References

Version 0.1.0

Author Christopher Mann <cmann3@unl.edu>

Maintainer Christopher Mann <cmann3@unl.edu>

Description Allows users to easily create references to R objects then 'dereference' when needed or modify in place without using reference classes, environments, or active bindings as workarounds. Users can also create expression references that allow subsets of any object to be referenced or expressions containing references to multiple objects.

License MIT + file LICENSE Encoding UTF-8 Imports utils, stats, eList, matchr Suggests knitr, rmarkdown RoxygenNote 7.1.1 Language en-US VignetteBuilder knitr

NeedsCompilation no

Repository CRAN

Date/Publication 2021-11-08 12:10:04 UTC

## R topics documented:

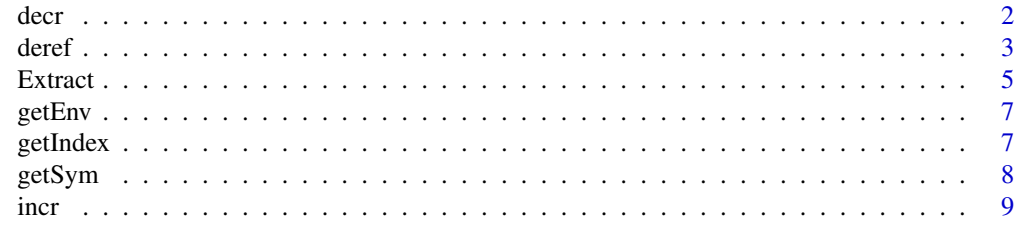

#### 2 decree and  $\alpha$  decree and  $\alpha$  decree and  $\alpha$  decree and  $\alpha$  decree and  $\alpha$  decree and  $\alpha$  decree and  $\alpha$  decree and  $\alpha$  decree and  $\alpha$  decree and  $\alpha$  decree and  $\alpha$  decree and  $\alpha$  decree and  $\alpha$  decree and

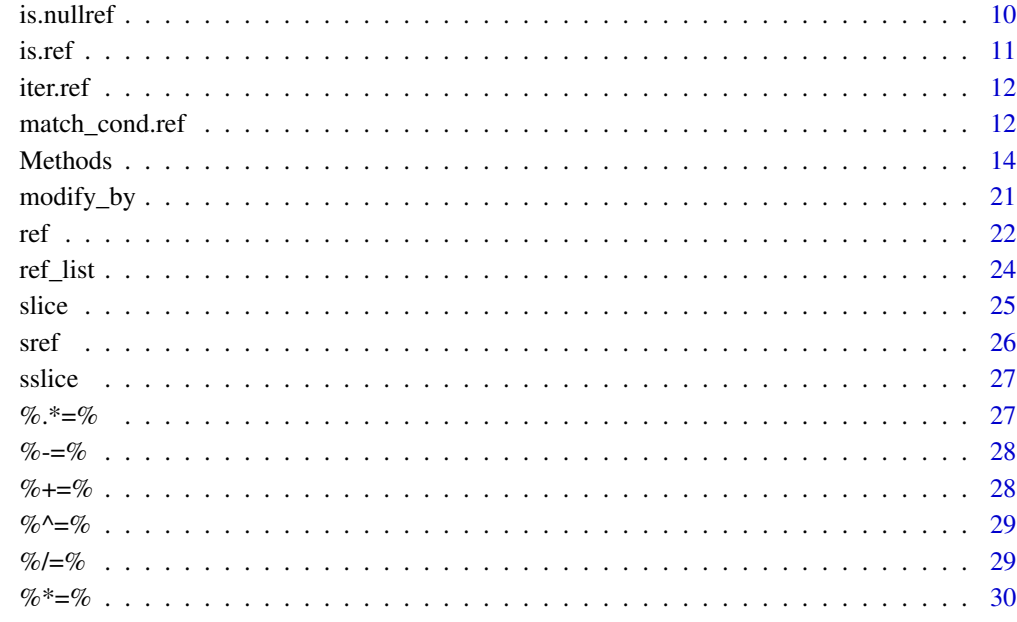

#### **Index** [31](#page-30-0)

<span id="page-1-1"></span>

decr *Decrease Value In Place*

## Description

Decrease the value of an object on the search path. Equivalent to  $x$ -- or  $x$  -= by in other languages. See [incr](#page-8-1) for details on implementation.

## Usage

 $decr(x, by = 1)$ 

## Arguments

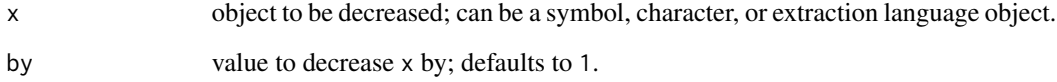

## Value

the value of x decreased by by, invisibly

<span id="page-1-0"></span>

#### <span id="page-2-0"></span>deref 3

## Examples

```
z \le -1:10incr(z)
identical(z, 2:11) # TRUE
incr(z[1:3], by=2)
identical(z[1:3], 4:6) # TRUE
1 \leftarrow list(a = 1, b = 2)
decr(l$a)
1$a == 0 # TRUE
decr(1$b, by = 4)
1$b == -2 # TRUE
```
<span id="page-2-1"></span>

deref *Dereference Object*

#### Description

Return object from a [ref](#page-21-1). `!` can also be used to dereference an object. See ref for more details.

## Usage

deref(x) ## S3 method for class 'ref' !x

## Arguments

x reference object

## Details

deref is used to obtain the object originally referenced from [ref](#page-21-1). NULL is returned if the object is no longer available. ref objects are automatically dereferenced when using generic functions such as arithmetic operators. Dereferencing a non-ref object just returns the object.

## Value

R Obj or NULL

#### Examples

```
# Create a vectors of random numbers
x \leq -rnorm(10)y \leftarrow runif(10)# Create a reference to the random numbers
ref_to_x \leftarrow ref(x)ref\_to_y \leftarrow ref(y)# Place references in a list
list_of_refs \leftarrow list(x = ref_to_x, y = ref_to_y)# Check sum of refs 'x' and 'y'
# Note that both `+` and `sum` automatically deref
sum1 <- sum(list_of_refs$x + list_of_refs$y)
# Update 'x' and calculate new sum
x \le - rnorm(10)
sum2 <- sum(list_of_refs$x + list_of_refs$y)
# check diff in sums to see if 'list_of_refs' updated
sum2 - sum1# Obtain a reference to an expression
ref_to_part \leftarrow ref(x[2:5] + 3)deref(ref_to_part)
# Another expression reference
refs_to_list <- ref(list(x, y))
deref(refs_to_list)
x <- "hello"
y <- "world"
deref(refs_to_list)
# Alternative, `!` can be used for dereferencing
!refs_to_list
identical(!refs_to_list, deref(refs_to_list))
# Referencing data.frame columns
dat \le data.frame(first = 1:4, second = 5:8)
ref_to_first <- ref(dat$first)
mean1 <- mean(!ref_to_first)
dat$first <- dat$first * 4
mean2 <- mean(!ref_to_first)
mean2 == 4*mean1
```
# Many operations automatically dereference

#### <span id="page-4-0"></span>Extract 5 and 5 and 5 and 5 and 5 and 5 and 5 and 5 and 5 and 5 and 5 and 5 and 5 and 5 and 5 and 5 and 5 and 5 and 5 and 5 and 5 and 5 and 5 and 5 and 5 and 5 and 5 and 5 and 5 and 5 and 5 and 5 and 5 and 5 and 5 and 5 an

```
ref\_to\_first * 5ref\_to_x == ref\_to_ycos(ref_to_first)
max(ref_to_first)
```
<span id="page-4-1"></span>Extract *Extract or Replace Parts of a Referenced Object*

## Description

Operators acting on a [ref](#page-21-1) object that extract part of the underlying object at the supplied indices, or replaces parts. These operators modify or extract from the object that is referenced, not the reference! Use [sref](#page-25-1) is this behavior is undesirable.

#### Usage

```
## S3 method for class 'ref'
x$name
## S3 method for class 'sref'
x$..., value
## S3 replacement method for class 'ref'
x$name <- value
## S3 replacement method for class 'sref'
x$... \leq value
## S3 method for class 'ref'
x[...]
## S3 method for class 'sref'
x[..., value]
## S3 replacement method for class 'ref'
x[\ldots] <- value
## S3 replacement method for class 'sref'
x[\ldots] <- value
## S3 method for class 'ref'
x[[...]]
## S3 method for class 'sref'
x[[..., value]]
```
#### **6** Extract

```
## S3 replacement method for class 'ref'
x[[...]] <- value
## S3 replacement method for class 'sref'
x[[...]] <- value
```
## Arguments

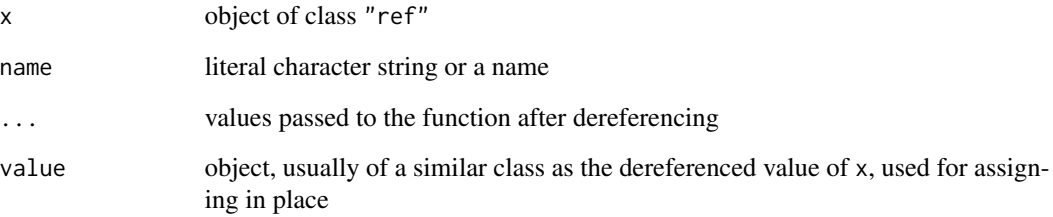

## Value

Object of class "ref"

```
x \leftarrow list(
 a = 1,b = "hello",
  "world"
\mathcal{L}ref_to_x <- ref(x)
# Extract parts of 'x' from the reference
ref_to_x$a
ref_to_x[2:3]
ref_to_x[["b"]]
# Replace parts of 'x' through the reference
ref_to_x[["a"]] <- 100
x$a == 100
ref_to_x$b <- "bye"
x$b == "bye"
ref_to_x[2:3] <- list(2, 3)
print(x)
```
<span id="page-6-0"></span>

Functions to obtain or set the environment to which a [ref](#page-21-1) or [sref](#page-25-1) object points.

## Usage

getEnv(x)

setEnv(x, e)

## Arguments

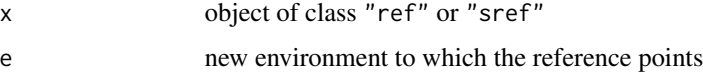

#### Value

environment for getEnv or reference object for setEnv

#### Examples

```
x \le -1:10ref_to_x \leftarrow ref(x)ref_env <- getEnv(ref_to_x)
ref_sym <- getSym(ref_to_x)
identical(ref_env, .GlobalEnv)
identical(ref_sym, "x")
e \leftarrow new . env()e$x <- 100
ref_to_x <- setEnv(ref_to_x, e)
!ref_to_x
```
getIndex *Extract or Set Slice Index*

## Description

Functions to obtain or set the index to which a [slice](#page-24-1) object points.

#### <span id="page-7-0"></span>Usage

getIndex(x)

setIndex(x, ...)

## Arguments

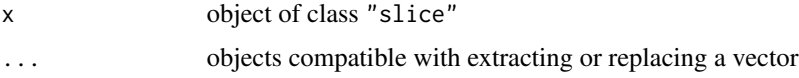

## Value

object of class "slice"

#### Examples

```
x \leftarrow \text{matrix}(1:9, \text{ nrow=3})slice_x \leftarrow slice(x, 2:3, 1)
identical(getIndex(slice_x), list(2:3, 1)) # TRUE
setIndex(slice_x, list(1, substitute()))
identical(!slice_x, c(1, 4, 7)) # TRUE
```
getSym *Extract or Set Reference Symbol*

## Description

Functions to obtain or set the object name to which a [ref](#page-21-1) or [sref](#page-25-1) object points.

## Usage

getSym(x)

setSym(x, sym)

## Arguments

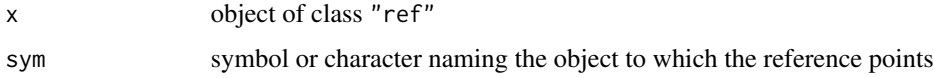

## Value

character of length 1

<span id="page-8-0"></span>incr **9** 

#### Examples

```
x \le -1:10ref_to_x \leftarrow ref(x)ref_env <- getEnv(ref_to_x)
ref_sym <- getSym(ref_to_x)
identical(ref_env, .GlobalEnv)
identical(ref_sym, "x")
y <- 500
ref_to_x <- setSym(ref_to_x, y)
!ref_to_x
```
<span id="page-8-1"></span>

### incr *Increment Value In Place*

#### Description

Increase the value of an object on the search path. Equivalent to  $x++$  or  $x+=$  by in other languages.

## Usage

 $incr(x, by = 1)$ 

#### Arguments

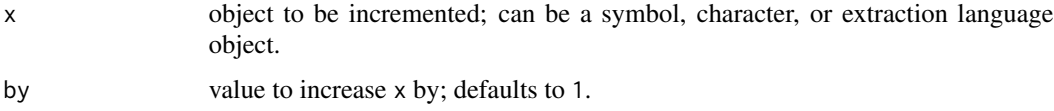

## Details

incr quotes object x, then attempts to determine the primary object to be modified. For example, z will be the 'primary object' in  $inc(z[1:4])$ . incr then searches for the primary object in the search path and records the environment.  $x \leq -x + by$  is then evaluated within the recorded environment.

The quoted object can be a symbol or character object. It can also be language object, though the primary call must be either  $\hat{S}$ ,  $[\cdot]$ , or  $[\cdot]$ . These can be nested. For example,  $x[1]$  or  $x[2]$ , 1][3] is acceptable, but sqrt $(x)$  is not.

See [decr](#page-1-1) to decrease the value.

#### Value

the value of x incremented by by, invisibly

<span id="page-9-0"></span>10 is.nullref

## Examples

```
z \le -1:10incr(z)
identical(z, as.numeric(2:11)) # TRUE
incr(z[1:3], by=2)
identical(z[1:3], as.numeric(4:6)) # TRUE
1 \leftarrow list(a = 1, b = 2)
decr(l$a)
l$a == 0 # TRUE
decr(1$b, by = 4)
1$b == -2 # TRUE
```
is.nullref *Is Reference Null?*

## Description

Check whether a [ref](#page-21-1) points to a NULL object or an object that no longer exists.

## Usage

is.nullref(x)

#### Arguments

x object of class "ref"

#### Value

TRUE if x is not a reference or points to an object that does not exist; otherwise FALSE.

```
# Create a vectors of random numbers and a reference
x \leftarrow \text{norm}(10)ref\_to_x \leftarrow ref(x)# Delete 'x' and check if NULL
is.nullref(ref_to_x) # FALSE
rm(x)is.nullref(ref_to_x) # TRUE
```
<span id="page-10-0"></span>

Check whether an R Object inherits a reference class.

## Usage

is.ref(x) is.sref(x) is.rfexpr(x) is.slice(x) is.a.ref(x)

## Arguments

x object of any class

## Value

TRUE if x is a reference object, otherwise FALSE

## Functions

- is.sref: check whether object is an 'sref' object
- is.rfexpr: check whether object is a reference expression
- is.slice: check whether object references a slice of a vector
- is.a.ref: check whether object is any type of reference class

```
# Create a vectors of random numbers
x < - rnorm(10)
# Create a reference to the random numbers
ref_to_x \leftarrow ref(x)is.ref(ref_to_x) # TRUE
```
<span id="page-11-0"></span>

[ref](#page-21-1) methods for use with [iter](#page-0-0) in the eList package. It allows ref objects to be used with the different vector comprehensions in the package and with functions such as [lapply](#page-0-0) in base R.

#### Usage

```
## S3 method for class 'ref'
iter(x)
## S3 method for class 'slice'
iter(x)
## S3 method for class 'rfexpr'
iter(x)
```
## Arguments

x object to be looped across

#### Value

a vector

## Examples

```
x <- sample(1:10, 5, replace=TRUE)
slice_x <- slice(x, 1:2)
```

```
lapply(eList::iter(slice_x), print)
```
match\_cond.ref *Check and Evaluate Match Condition*

## Description

[ref](#page-21-1) methods for use with [Match](#page-0-0) in the matchr package.

## <span id="page-12-0"></span>match\_cond.ref 13

#### Usage

```
## S3 method for class 'ref'
match_cond(cond, x, do, ...)
## S3 method for class 'sref'
match_cond(cond, x, do, ...)
## S3 method for class 'slice'
match_cond(cond, x, do, ...)
## S3 method for class 'rfexpr'
match_cond(cond, x, do, ...)
```
## Arguments

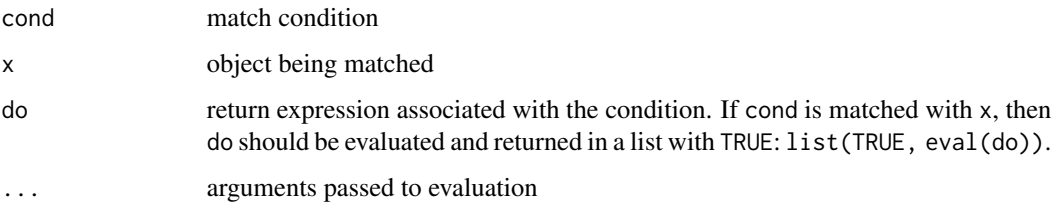

#### Details

See [Match](#page-0-0) for details about the implementation of match\_cond. When matching, ref conditions check whether  $x$  is a ref object. If so, then a match occurs if the condition and  $x$  point to the same object. Otherwise, the condition is dereferenced and the resulting value is checked using the appropriate match condition. Note that a [slice](#page-24-1) is never matched with a [ref](#page-21-1) and vice versa, though [ref](#page-21-1) and [sref](#page-25-1) objects may match if they point to the same object.

## Value

FALSE if no match, or a list containing TRUE and the evaluated expression

```
x \le -1:10ref\_to_x \leftarrow ref(x)matchr::Match(
 x,
  is.character -> "is a character",
  ref_to_x -> "same as reference", # <- MATCH
               . -> "anything else"
)
```
<span id="page-13-1"></span><span id="page-13-0"></span>These functions automatically call [deref](#page-2-1) when applied to a [ref](#page-21-1) or "rfexpr" object. Therefore, there is no need to explicitly call deref. [sref](#page-25-1) objects will need to be explicitly dereferenced before applying these functions. All functions are from base R.

#### Usage

```
## S3 method for class 'ref'
Math(x, \ldots)## S3 method for class 'ref'
Ops(e1, e2)
## S3 method for class 'ref'
Complex(z)
## S3 method for class 'ref'
Summary(..., na.rm = FALSE)
## S3 method for class 'rfexpr'
Math(x, \ldots)## S3 method for class 'rfexpr'
Ops(e1, e2)
## S3 method for class 'rfexpr'
Complex(z)
## S3 method for class 'rfexpr'
Summary(..., na.rm = FALSE)
## S3 method for class 'ref'
all.equal(target, current, ...)
## S3 method for class 'ref'
anyDuplicated(x, incomparables = FALSE, ...)## S3 method for class 'ref'
as.character(x, ...)
## S3 method for class 'ref'
as.data.frame(x, row.names = NULL, optional = FALSE, ...)
```
#### Methods and the set of the set of the set of the set of the set of the set of the set of the set of the set of the set of the set of the set of the set of the set of the set of the set of the set of the set of the set of t

```
## S3 method for class 'ref'
as.Date(x, \ldots)## S3 method for class 'ref'
as.double(x, ...)## S3 method for class 'ref'
as.function(x, ...)
## S3 method for class 'ref'
as.list(x, \ldots)## S3 method for class 'ref'
as.matrix(x, \ldots)## S3 method for class 'ref'
as.POSIXct(x, tz = ", ...)
## S3 method for class 'ref'
as.POSIXlt(x, tz = "", ...)## S3 method for class 'ref'
as.single(x, ...)
## S3 method for class 'ref'
as.table(x, \ldots)## S3 method for class 'ref'
c(\ldots)## S3 method for class 'ref'
cut(x, \ldots)## S3 method for class 'ref'
diff(x, \ldots)## S3 method for class 'ref'
dim(x)
## S3 method for class 'ref'
droplevels(x, ...)
## S3 method for class 'ref'
duplicated(x, incomparables = FALSE, ...)
## S3 method for class 'ref'
format(x, \ldots)
```
16 Methods and the contract of the contract of the contract of the contract of the contract of the contract of the contract of the contract of the contract of the contract of the contract of the contract of the contract of

```
## S3 method for class 'ref'
isSymmetric(object, ...)
## S3 method for class 'ref'
kappa(z, \ldots)## S3 method for class 'ref'
labels(object, ...)
## S3 method for class 'ref'
length(x)
## S3 method for class 'ref'
levels(x)
## S3 method for class 'ref'
mean(x, \ldots)## S3 method for class 'ref'
merge(x, y, \ldots)## S3 method for class 'ref'
qr(x, \ldots)## S3 method for class 'ref'
rep(x, \ldots)## S3 method for class 'ref'
rev(x)
## S3 method for class 'ref'
round(x, digits = \emptyset)
## S3 method for class 'ref'
row.names(x)
## S3 method for class 'ref'
solve(a, b, ...)## S3 method for class 'ref'
sort(x, decreasing = FALSE, ...)## S3 method for class 'ref'
aggregate(x, ...)
## S3 method for class 'ref'
coef(object, ...)
```
#### Methods and the contract of the contract of the contract of the contract of the contract of the contract of the contract of the contract of the contract of the contract of the contract of the contract of the contract of th

```
## S3 method for class 'ref'
confint(object, parm, level = 0.95, ...)## S3 method for class 'ref'
fitted(object, ...)
## S3 method for class 'ref'
median(x, na.rm = FALSE, ...)## S3 method for class 'ref'
model.frame(formula, ...)
## S3 method for class 'ref'
model.matrix(object, ...)
## S3 method for class 'ref'
na.omit(object, ...)
## S3 method for class 'ref'
plot(x, y, \ldots)## S3 method for class 'ref'
predict(object, ...)
## S3 method for class 'ref'
residuals(object, ...)
## S3 method for class 'ref'
summary(object, ...)
## S3 method for class 'ref'
terms(x, \ldots)## S3 method for class 'ref'
vcov(object, ...)
## S3 method for class 'ref'
window(x, \ldots)## S3 method for class 'rfexpr'
all.equal(target, current, ...)
## S3 method for class 'rfexpr'
anyDuplicated(x, incomparables = FALSE, ...)## S3 method for class 'rfexpr'
as.character(x, ...)
```
#### 18 Methods and the contract of the contract of the contract of the contract of the contract of the contract of the contract of the contract of the contract of the contract of the contract of the contract of the contract of

```
## S3 method for class 'rfexpr'
as.data.frame(x, row.names = NULL, optional = FALSE, ...)
## S3 method for class 'rfexpr'
as. Date(x, ...)## S3 method for class 'rfexpr'
as.double(x, ...)## S3 method for class 'rfexpr'
as.function(x, ...)
## S3 method for class 'rfexpr'
as.list(x, \ldots)## S3 method for class 'rfexpr'
as.matrix(x, \ldots)## S3 method for class 'rfexpr'
as.POSIXct(x, tz = "", ...)## S3 method for class 'rfexpr'
as.POSIXlt(x, tz = "", ...)## S3 method for class 'rfexpr'
\text{as}.\text{single}(x, \ldots)## S3 method for class 'rfexpr'
as.table(x, \ldots)## S3 method for class 'rfexpr'
c(\ldots)## S3 method for class 'rfexpr'
cut(x, \ldots)## S3 method for class 'rfexpr'
diff(x, \ldots)## S3 method for class 'rfexpr'
dim(x)
## S3 method for class 'rfexpr'
droplevels(x, ...)
## S3 method for class 'rfexpr'
duplicated(x, incomparables = FALSE, ...)
```
#### Methods and the contract of the contract of the contract of the contract of the contract of the contract of the contract of the contract of the contract of the contract of the contract of the contract of the contract of th

```
## S3 method for class 'rfexpr'
format(x, \ldots)## S3 method for class 'rfexpr'
isSymmetric(object, ...)
## S3 method for class 'rfexpr'
kappa(z, \ldots)## S3 method for class 'rfexpr'
labels(object, ...)
## S3 method for class 'rfexpr'
length(x)
## S3 method for class 'rfexpr'
levels(x)
## S3 method for class 'rfexpr'
mean(x, \ldots)## S3 method for class 'rfexpr'
merge(x, y, ...)## S3 method for class 'rfexpr'
qr(x, \ldots)## S3 method for class 'rfexpr'
rep(x, \ldots)## S3 method for class 'rfexpr'
rev(x)
## S3 method for class 'rfexpr'
round(x, digits = \theta)
## S3 method for class 'rfexpr'
row.names(x)
## S3 method for class 'rfexpr'
solve(a, b, \ldots)## S3 method for class 'rfexpr'
sort(x, decreasing = FALSE, ...)## S3 method for class 'rfexpr'
aggregate(x, ...)
```
#### 20 Methods and the contract of the contract of the contract of the contract of the contract of the contract of the contract of the contract of the contract of the contract of the contract of the contract of the contract of

```
## S3 method for class 'rfexpr'
coef(object, ...)
## S3 method for class 'rfexpr'
confint(object, parm, level = 0.95, ...)## S3 method for class 'rfexpr'
fitted(object, ...)
## S3 method for class 'rfexpr'
median(x, na.rm = FALSE, ...)## S3 method for class 'rfexpr'
model.frame(formula, ...)
## S3 method for class 'rfexpr'
model.matrix(object, ...)
## S3 method for class 'rfexpr'
na.omit(object, ...)
## S3 method for class 'rfexpr'
plot(x, y, ...)## S3 method for class 'rfexpr'
predict(object, ...)
## S3 method for class 'rfexpr'
residuals(object, ...)
## S3 method for class 'rfexpr'
summary(object, ...)
## S3 method for class 'rfexpr'
terms(x, \ldots)## S3 method for class 'rfexpr'
vcov(object, ...)
## S3 method for class 'rfexpr'
```
## Arguments

window $(x, \ldots)$ 

x, y, e1, e2, z, target, current, object, a, b, formula objects of class "ref" other objects passed to the function incomparables, digits, tz, row.names, optional, decreasing, na.rm, parm, level function specific arguments. See the relevant functions for more details

## <span id="page-20-0"></span>modify\_by 21

## Value

An R object depending on the function.

## <span id="page-20-1"></span>modify\_by *Modify an Object In Place*

## Description

Update the value pointed to by a [ref](#page-21-1) object. If the new value is a function, the old values will be applied to the function and overwritten.

## Usage

modify\_by(x, value, ...)

## Arguments

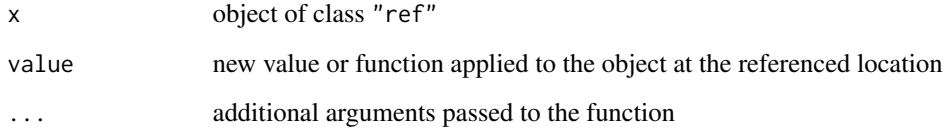

## Value

object of class "ref"

## Examples

```
x \le -1:10ref\_to_x \leftarrow ref(x)
```
# Apply the square root function modify\_by(ref\_to\_x, sqrt) print(x)

# Overwrite the original values modify\_by(ref\_to\_x, "hello world!") print(x)

<span id="page-21-1"></span><span id="page-21-0"></span>Create a reference to an arbitrary R object. Use [deref](#page-2-1) or  $\cdot$ ! to obtain the values within the referenced object. Use [sref](#page-25-1) to create a safer reference that limits modification in place.

#### Usage

ref(x)

## Arguments

x object to be referenced. x can be a symbol, character, or an expression containing a symbol.

#### Details

Since R does not have reference semantics outside of environments, ref records the environment location of an object rather than its memory address.ref(x) searches for object with name " $x$ " within the search path. If found, a reference to the environment and the name "x" are recorded. Otherwise, an error is returned.

ref can also create a reference to objects within an expression. ref searches the uncalled names within the expression and replaces them with a reference to the object and a call to deref. For example,  $ref(x[[y]][2])$  inserts a reference to variable x and variable y from the search path into the expression then wraps the expression into an object of class "ref\_exp". These objects are dereferenced by evaluating the expression. An error is returned only if the corresponding variables cannot be found along the search path.

[deref](#page-2-1) can be used to find the objects at the referenced location. This usually results in a copy of the objects. If the object is no longer available, NULL will be returned. Generic functions on a ref object, such as arithmetic or 'sqrt', will automatically dereference the object before applying the generic function. See [Methods](#page-13-1) and [Extract](#page-4-1) for a list of available functions where explicit dereferencing is not needed. If this behavior is not desired, then [sref](#page-25-1) can be used to force the explicit use of deref.

See [Extract](#page-4-1) and [modify\\_by](#page-20-1) for functions that modify the underlying value in place.

An active binding could also be used instead of creating a reference. Active bindings, though, can be more difficult to pass around and may have additional overhead since they are functions.

ref can provide unsafe or inconsistent code that is susceptible to side-effects. Apply caution and restraint with its use and be sure to deref before exporting any ref objects.

#### Value

a list of class "ref" containing a reference to the environment of the object and the name of the object to be found within the environment, or an expression of class "rfexpr" containing references

#### Examples

```
# Create a vectors of random numbers
x \leq -rnorm(10)y \leftarrow runif(10)# Create a reference to the random numbers
ref_to_x \leftarrow ref(x)ref_to_y <- ref(y)
# Place references in a list
list_of_refs \leftarrow list(x = ref_to_x, y = ref_to_y)# Check sum of refs 'x' and 'y'
# Note that both `+` and `sum` automatically deref
sum1 <- sum(list_of_refs$x + list_of_refs$y)
# Update 'x' and calculate new sum
x \le - rnorm(10)
sum2 <- sum(list_of_refs$x + list_of_refs$y)
# check diff in sums to see if 'list_of_refs' updated
sum2 - sum1# Obtain a reference to an expression
ref_to_part \leftarrow ref(x[2:5] + 3)deref(ref_to_part)
# Another expression reference
refs_to_list <- ref(list(x, y))
deref(refs_to_list)
x <- "hello"
y <- "world"
deref(refs_to_list)
# Alternative, `!` can be used for dereferencing
!refs_to_list
identical(!refs_to_list, deref(refs_to_list))
# Referencing data.frame columns
dat \le data.frame(first = 1:4, second = 5:8)
ref_to_first <- ref(dat$first)
mean1 <- mean(!ref_to_first)
dat$first <- dat$first * 4
mean2 <- mean(!ref_to_first)
mean2 == 4*mean1# Many operations automatically dereference
```
ref 23

<span id="page-23-0"></span>24 ref\_list

```
ref\_to\_first * 5ref\_to_x == ref\_to_ycos(ref_to_first)
max(ref_to_first)
```
ref\_list *Create A List of References*

## Description

Create a list of references or referenced expressions. See [ref](#page-21-1) for more details.

#### Usage

ref\_list(...)

## Arguments

... objects to be referenced, possibly named.

## Value

a list containing object references

```
x \le -1y <- "hello"
z \le - list(a = 1, b = 2, c = 3)
new_list <- ref_list(x, second = y, z)
!new_list[[1]]
(!new_list$second) == y # TRUE
y < -18(!new_list$second) == 18 # TRUE
```
<span id="page-24-1"></span><span id="page-24-0"></span>

Create a reference to a 'part' of an R object. Use [deref](#page-2-1) or `!` to obtain the values within the referenced object.

#### Usage

 $slice(x, \ldots)$ 

## Arguments

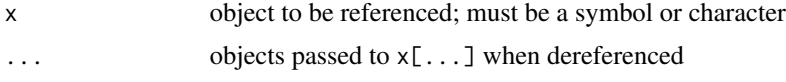

## Details

slice is similar to [ref](#page-21-1); it creates a reference to another R object. There are two main differences with ref. First, slice only accepts names or characters instead of expressions. Second, slice records a part of the underlying object. slice(x, 1:2, 3) is equivalent to the reference of  $x[1:2,$ 3]. This is similar to ref( $x[1:2, 3]$ ), though the implementation is different. ref would create an expression with a reference to x, while slice(x, 1:2, 3) creates a list with a reference to x and the extract inputs. slice is more efficient, but is limited in its capabilities.

## Value

object of class "slice" and "ref"

```
## Vector Slice
x \le -10:1slice_x \leftarrow slice(x, 2:4)
identical(!slice_x, 9:7) # TRUE
x < - x - 2identical(!slice_x, 7:5) # TRUE
## Matrix Slice
y \leftarrow matrix(1:9, nrow=3)slice_y \leftarrow slice(y, 2, 3)
identical(!slice_y, y[2, 3]) # TRUE
```
Create a reference to an arbitrary R object. See [ref](#page-21-1) for more details. sref behaves similar to ref, but does not have support for direct operations on the referenced object.

#### Usage

sref(x)

### Arguments

x object to be referenced. x can be a symbol, character, or an expression containing a symbol.

## Details

sref is similar to [ref](#page-21-1); it accepts either an R object or an expression, then records its location. ref objects prioritize convenience, while sref objects prioritize clarity and safety. For example, `[` and  $\sqrt{s}$  can be used on a ref object to access the elements of the underlying object, while  $\sqrt{\zeta-1}$  and `\$<-` can be used to overwrite elements within. These do not work for sref objects. Furthermore, base mathematical functions such as `+` and sqrt also will not automatically dereference before applying.

```
x \le -1:10ref_x < -ref(x)sref_x \leftarrow sref(x)## These operations will run:
ref_x + 5ref_x[1:4]
ref_x[7] <- 5
## These operations will not run:
# sref_x + 5
# sref_x[1:4]
# sref_x[7] <- 5
```
<span id="page-25-1"></span><span id="page-25-0"></span>

<span id="page-26-0"></span>

Create a reference to a 'part' of an R object. sslice behaves similar to [slice](#page-24-1), but does not have support for direct operations on the referenced object. See [sref](#page-25-1) for details about the behavior.

## Usage

sslice(x, ...)

## Arguments

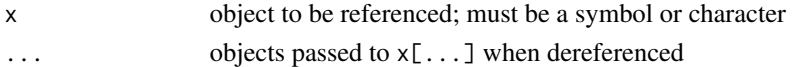

#### Value

object of class "sslice" and "sref"

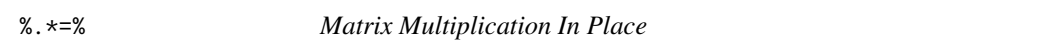

## Description

Change the value of an object on the search path through matrix multiplication. Similar to ' $\star$ =' in other languages, except with matrix multiplication. See [incr](#page-8-1) for details on implementation.

#### Usage

x %.\*=% value

#### Arguments

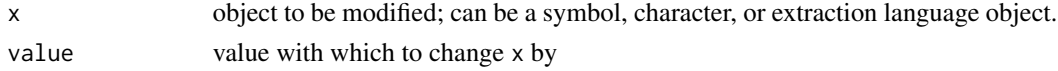

## Value

the new value of x, invisibly

## Examples

 $x \le -1:5$ x %\*=% 6:10 identical(x, 130) # TRUE

<span id="page-27-0"></span>

Decrease the value of an object on the search path. Equivalent to '-=' in other languages. See [incr](#page-8-1) for details on implementation.

## Usage

x %-=% value

## Arguments

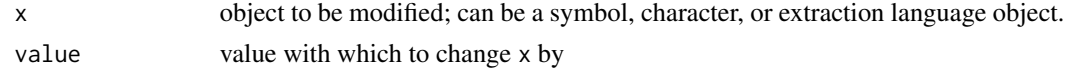

## Value

the new value of x, invisibly

## Examples

 $x \le -11:20$ x %-=% 10  $identical(x, 1:10)$  # TRUE

%+=% *Add In Place*

## Description

Increase the value of an object on the search path. Equivalent to '+=' in other languages. See [incr](#page-8-1) for details on implementation.

## Usage

x %+=% value

## Arguments

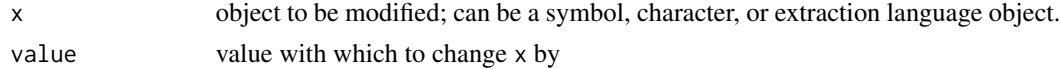

### Value

the new value of x, invisibly

<span id="page-28-0"></span> $\%$ ^=% 29

## Examples

```
x \le -1:10x %+=% 10
identical(x, 11:20) # TRUE
```
%^=% *Power In Place*

## Description

Change the value of an object on the search path through exponentiation Equivalent to  $'$   $\sim$ =' in other languages. See [incr](#page-8-1) for details on implementation.

#### Usage

x %^=% value

## Arguments

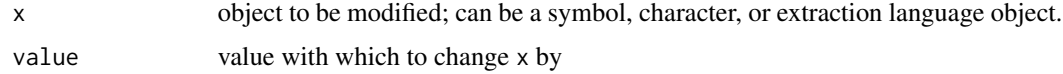

## Value

the new value of x, invisibly

## Examples

```
x < -10x %^=% 2
identical(x, 100) # TRUE
```
%/=% *Divide In Place*

## Description

Change the value of an object on the search path through division. Equivalent to  $\frac{1}{e}$  in other languages. See [incr](#page-8-1) for details on implementation.

#### Usage

x %/=% value

## <span id="page-29-0"></span>Arguments

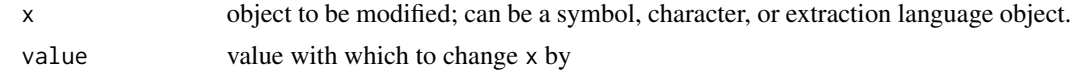

## Value

the new value of x, invisibly

## Examples

```
x < -10x %/=% 2
identical(x, 5) # TRUE
```
%\*=% *Multiply In Place*

## Description

Change the value of an object on the search path through multiplication. Equivalent to '\*=' in other languages. See [incr](#page-8-1) for details on implementation.

#### Usage

x %\*=% value

## Arguments

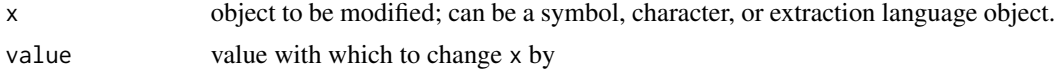

## Value

the new value of x, invisibly

```
x \le -5x %*=% 2
identical(x, 10) # TRUE
```
# <span id="page-30-0"></span>**Index**

```
!.ref (deref), 3
[.ref (Extract), 5
[.sref (Extract), 5
[<-.ref (Extract), 5
[<-.sref (Extract), 5
[[.ref (Extract), 5
[[.sref (Extract), 5
[[<-.ref (Extract), 5
[[<-.sref (Extract), 5
$.ref (Extract), 5
$.sref (Extract), 5
$<-.ref (Extract), 5
$<-.sref (Extract), 5
% \star = \frac{1}{6}30
2828%. *=27
\frac{\%}{\approx}29
%^{\sim}=29
```

```
aggregate.ref (Methods), 14
aggregate.rfexpr (Methods), 14
all.equal.ref (Methods), 14
all.equal.rfexpr (Methods), 14
anyDuplicated.ref (Methods), 14
anyDuplicated.rfexpr (Methods), 14
as.character.ref (Methods), 14
as.character.rfexpr (Methods), 14
as.data.frame.ref (Methods), 14
as.data.frame.rfexpr (Methods), 14
as.Date.ref (Methods), 14
as.Date.rfexpr (Methods), 14
as.double.ref (Methods), 14
as.double.rfexpr (Methods), 14
as.function.ref (Methods), 14
as.function.rfexpr (Methods), 14
as.list.ref (Methods), 14
as.list.rfexpr (Methods), 14
as.matrix.ref (Methods), 14
as.matrix.rfexpr (Methods), 14
```
as.POSIXct.ref *(*Methods*)*, [14](#page-13-0) as.POSIXct.rfexpr *(*Methods*)*, [14](#page-13-0) as.POSIXlt.ref *(*Methods*)*, [14](#page-13-0) as.POSIXlt.rfexpr *(*Methods*)*, [14](#page-13-0) as.single.ref *(*Methods*)*, [14](#page-13-0) as.single.rfexpr *(*Methods*)*, [14](#page-13-0) as.table.ref *(*Methods*)*, [14](#page-13-0) as.table.rfexpr *(*Methods*)*, [14](#page-13-0)

c.ref *(*Methods*)*, [14](#page-13-0) c.rfexpr *(*Methods*)*, [14](#page-13-0) coef.ref *(*Methods*)*, [14](#page-13-0) coef.rfexpr *(*Methods*)*, [14](#page-13-0) Complex.ref *(*Methods*)*, [14](#page-13-0) Complex.rfexpr *(*Methods*)*, [14](#page-13-0) confint.ref *(*Methods*)*, [14](#page-13-0) confint.rfexpr *(*Methods*)*, [14](#page-13-0) cut.ref *(*Methods*)*, [14](#page-13-0) cut.rfexpr *(*Methods*)*, [14](#page-13-0)

```
decr, 2, 9
deref, 3, 14, 22, 25
diff.ref (Methods), 14
diff.rfexpr (Methods), 14
dim.ref (Methods), 14
dim.rfexpr (Methods), 14
droplevels.ref (Methods), 14
droplevels.rfexpr (Methods), 14
duplicated.ref (Methods), 14
duplicated.rfexpr (Methods), 14
```
## Extract, [5,](#page-4-0) *[22](#page-21-0)*

```
fitted.ref (Methods), 14
fitted.rfexpr (Methods), 14
format.ref (Methods), 14
format.rfexpr (Methods), 14
```

```
getEnv, 7
getIndex, 7
getSym, 8
```
## 32 INDEX

```
incr, 2, 9, 27–30
is.a.ref (is.ref), 11
is.nullref, 10
is.ref, 11
is.rfexpr (is.ref), 11
is.slice (is.ref), 11
is.sref (is.ref), 11
isSymmetric.ref (Methods), 14
isSymmetric.rfexpr (Methods), 14
iter, 12
iter.ref, 12
iter.rfexpr (iter.ref), 12
iter.slice (iter.ref), 12
```
kappa.ref *(*Methods*)*, [14](#page-13-0) kappa.rfexpr *(*Methods*)*, [14](#page-13-0)

labels.ref *(*Methods*)*, [14](#page-13-0) labels.rfexpr *(*Methods*)*, [14](#page-13-0) lapply, *[12](#page-11-0)* length.ref *(*Methods*)*, [14](#page-13-0) length.rfexpr *(*Methods*)*, [14](#page-13-0) levels.ref *(*Methods*)*, [14](#page-13-0) levels.rfexpr *(*Methods*)*, [14](#page-13-0)

Match, *[12,](#page-11-0) [13](#page-12-0)* match\_cond.ref, [12](#page-11-0) match\_cond.rfexpr *(*match\_cond.ref*)*, [12](#page-11-0) match\_cond.slice *(*match\_cond.ref*)*, [12](#page-11-0) match\_cond.sref *(*match\_cond.ref*)*, [12](#page-11-0) Math.ref *(*Methods*)*, [14](#page-13-0) Math.rfexpr *(*Methods*)*, [14](#page-13-0) mean.ref *(*Methods*)*, [14](#page-13-0) mean.rfexpr *(*Methods*)*, [14](#page-13-0) median.ref *(*Methods*)*, [14](#page-13-0) median.rfexpr *(*Methods*)*, [14](#page-13-0) merge.ref *(*Methods*)*, [14](#page-13-0) merge.rfexpr *(*Methods*)*, [14](#page-13-0) Methods, [14,](#page-13-0) *[22](#page-21-0)* model.frame.ref *(*Methods*)*, [14](#page-13-0) model.frame.rfexpr *(*Methods*)*, [14](#page-13-0) model.matrix.ref *(*Methods*)*, [14](#page-13-0) model.matrix.rfexpr *(*Methods*)*, [14](#page-13-0) modify\_by, [21,](#page-20-0) *[22](#page-21-0)*

na.omit.ref *(*Methods*)*, [14](#page-13-0) na.omit.rfexpr *(*Methods*)*, [14](#page-13-0)

Ops.ref *(*Methods*)*, [14](#page-13-0)

Ops.rfexpr *(*Methods*)*, [14](#page-13-0)

plot.ref *(*Methods*)*, [14](#page-13-0) plot.rfexpr *(*Methods*)*, [14](#page-13-0) predict.ref *(*Methods*)*, [14](#page-13-0) predict.rfexpr *(*Methods*)*, [14](#page-13-0)

qr.ref *(*Methods*)*, [14](#page-13-0) qr.rfexpr *(*Methods*)*, [14](#page-13-0)

ref, *[3](#page-2-0)*, *[5](#page-4-0)*, *[7,](#page-6-0) [8](#page-7-0)*, *[10](#page-9-0)*, *[12](#page-11-0)[–14](#page-13-0)*, *[21](#page-20-0)*, [22,](#page-21-0) *[24](#page-23-0)[–26](#page-25-0)* ref\_list, [24](#page-23-0) rep.ref *(*Methods*)*, [14](#page-13-0) rep.rfexpr *(*Methods*)*, [14](#page-13-0) residuals.ref *(*Methods*)*, [14](#page-13-0) residuals.rfexpr *(*Methods*)*, [14](#page-13-0) rev.ref *(*Methods*)*, [14](#page-13-0) rev.rfexpr *(*Methods*)*, [14](#page-13-0) round.ref *(*Methods*)*, [14](#page-13-0) round.rfexpr *(*Methods*)*, [14](#page-13-0) row.names.ref *(*Methods*)*, [14](#page-13-0) row.names.rfexpr *(*Methods*)*, [14](#page-13-0)

setEnv *(*getEnv*)*, [7](#page-6-0) setIndex *(*getIndex*)*, [7](#page-6-0) setSym *(*getSym*)*, [8](#page-7-0) slice, *[7](#page-6-0)*, *[13](#page-12-0)*, [25,](#page-24-0) *[27](#page-26-0)* solve.ref *(*Methods*)*, [14](#page-13-0) solve.rfexpr *(*Methods*)*, [14](#page-13-0) sort.ref *(*Methods*)*, [14](#page-13-0) sort.rfexpr *(*Methods*)*, [14](#page-13-0) sref, *[5](#page-4-0)*, *[7,](#page-6-0) [8](#page-7-0)*, *[13,](#page-12-0) [14](#page-13-0)*, *[22](#page-21-0)*, [26,](#page-25-0) *[27](#page-26-0)* sslice, [27](#page-26-0) Summary.ref *(*Methods*)*, [14](#page-13-0) summary.ref *(*Methods*)*, [14](#page-13-0) Summary.rfexpr *(*Methods*)*, [14](#page-13-0) summary.rfexpr *(*Methods*)*, [14](#page-13-0)

terms.ref *(*Methods*)*, [14](#page-13-0) terms.rfexpr *(*Methods*)*, [14](#page-13-0)

vcov.ref *(*Methods*)*, [14](#page-13-0) vcov.rfexpr *(*Methods*)*, [14](#page-13-0)

window.ref *(*Methods*)*, [14](#page-13-0) window.rfexpr *(*Methods*)*, [14](#page-13-0)